### Webhooks

# Introduction

Webhooks are used to send a notification about an update to a transaction, refund or chargeback. In payme (merchant) to stay up-to-date with the status of your transactions and webhooks enable them to automate t

## How to implement

You have the option to apply a webhook on a transaction or on an account, depending on the webhook tool

When you apply on the account level, you will receive an update for every transaction/refund/chargeback a Note that you can only set up the webhook notification for Refunds and Chargebacks on your Account level

The "webhook\_transaction\_update" field is used to store the webhook URL whether you want the webhook u level. Below is an example transaction and account request with a webhook url:

#### Retries

The webhooks will retry after 1, 8, 27, 64 and 125 minutes if the initial webhook couldn't be delivered.

#### Transaction Webhook

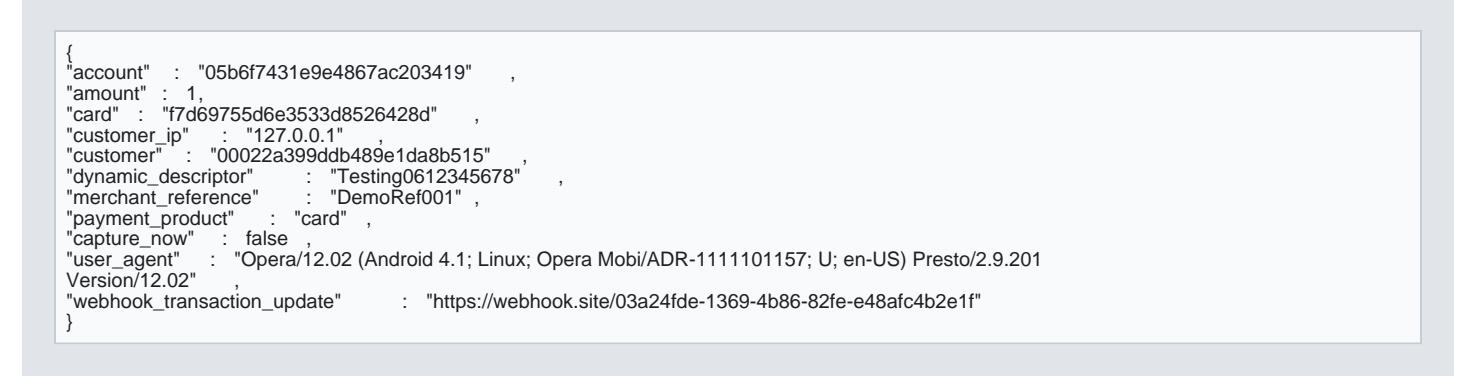

Account Webhook

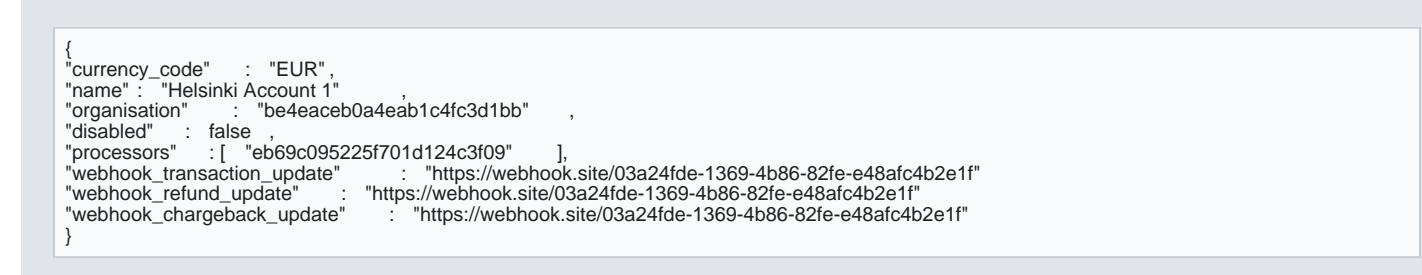

Once you have chosen how you will receive the notification, you will need to handle the webhook response. and the type (transaction, refund or chargeback). You will need to query the ID to fetch the updated status

#### response for a transaction:

{ "\_id" : "54884a22e1e6573d1d1ee001" , "type" : "transaction" }

### When to use

In general, you can use webhooks for services that are not directly responsible for making an API request, response from that request. Chargeback and Refunds are two of the choermeionthues disnicontententholoks amentation for creating webhooks in our environment.

For Alternative Payment Methods like iDEAL, webhooks are used in order to receive updates when there s a An example for iDEAL is a webhook used when the customer completes the checkout from the iDEAL form.

For card payments, webhooks can be used to notify when the transaction is settled, since this normally hap recommend using webhooks for card payments utilizing our Checkout page for situations such as when the flow. In this case, if you are set up with webhooks, you will be updated as soon as a transaction is sent.